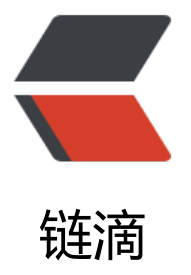

## JPstExtractor 1.0: [Out](https://ld246.com)look PST 文件直接 读取解析组件 for Java

作者:avp126

- 原文链接:https://ld246.com/article/1502772069062
- 来源网站: [链滴](https://ld246.com/member/avp126)
- 许可协议:[署名-相同方式共享 4.0 国际 \(CC BY-SA 4.0\)](https://ld246.com/article/1502772069062)

```
<h2 id="Outlook-PST-Java-Parser-API-Library">Outlook PST Java Parser API Library</h2>
<h3 id="功能">功能</h3>
\langleul>
<li>提供 Java API, 像遍历目录文件一样方便地读取 Outlook PST, OST 文件内容.</li>
<li>抽取邮件正文, 附件, 联系人, 聊天存档, 会议, 语音通信记录, 邮件内嵌存储和便签内容等信息.</li>
<li>支持 Outlook 2003-2013 PST, OST 文件格式.</li>
<li>支持 Outlook 97-2002 PST, OST 文件格式.</li>
<li>纯 Java 实现, 不依赖额外组件. 不需要安装 Outlook.</li>
<li>支持 Java 1.6+</li>
\langle/ul\rangle<h3 id="评估版">评估版</h3>
<ul>
<li><a href="https://ld246.com/forward?goto=http%3A%2F%2Fpan.baidu.com%2Fs%2F1qX
8VI6" target=" blank" rel="nofollow ugc">戳这儿</a></li>
\langle/ul\rangle<h3 id="咨询---支持">咨询 &amp; 支持</h3>
\langleul>
<li><a href="https://ld246.com/forward?goto=mailto%3ANetPstExtractor%40163.com" targe
="_blank" rel="nofollow ugc">NetPstExtractor@163.com</a></li>
<li>关注<a href="https://ld246.com/forward?goto=http%3A%2F%2Fblog.163.com%2Fnetpst
xtractor" target="_blank" rel="nofollow ugc">博客</a>获取更新<br>
(另有.Net 版本 NetPstExtractor, 见博客)</li>
\langle/ul\rangle\mathsf{hr}\mathsf{>}<h2 id="JPstExtractor-1-0--Outlook-PST-File-Parser-for-Java">JPstExtractor 1.0: Outlook PST 
ile Parser for Java</h2>
<h3 id="Feature">Feature</h3>
<ul>
\langleli>Java API to read and parse Outlook PST, OST file just like walk through directory & amp; fi
e system.</li>
<li>Extract mail body, attachments, contact, conversation, meeting, voice call log, document s
orage and sticky note.</li>
<li>Compatible with Outlook 2003-2013 PST, OST file format.</li>
<li>Compatible with Outlook 97-2002 PST, OST file format.</li>
<li>Pure Java implementation, no other dependency required. No need to install Outlook.</l
>
<li > Java 1.6 + </li >
\langle/ul\rangle<h3 id="Demo">Demo</h3>
<ul>
<li><a href="https://ld246.com/forward?goto=http%3A%2F%2Fpan.baidu.com%2Fs%2F1qX
8VI6" target=" blank" rel="nofollow ugc">Click Here</a></li>
\langle/ul\rangle<h3 id="Contact---Support">Contact & amp; Support</h3>
<ul>
<li><a href="https://ld246.com/forward?goto=mailto%3ANetPstExtractor%40163.com" targe
="_blank" rel="nofollow ugc">NetPstExtractor@163.com</a></li>
<li>Check out <a href="https://ld246.com/forward?goto=http%3A%2F%2Fblog.163.com%2F
etpstextractor" target="_blank" rel="nofollow ugc">Blog</a> for updates<br>
(For .Net version NetPstExtractor, see my blog)</li>
\langle/ul\rangle
```